## **ПОЛТАВСЬКИЙ УНІВЕРСИТЕТ ЕКОНОМІКИ І ТОРГІВЛІ Навчально-науковий інститут денної освіти**

## **Кафедра економічної кібернетики, бізнес-економіки та інформаційних систем**

ЗАТВЕРДЖУЮ Завідувач кафедри

М. Є. Рогоза

1 вересня 2023 р.

 $(nimuc)$ 

## **РОБОЧА ПРОГРАМА**  навчальної дисципліни «**Excel для бізнесу**»

освітня програма «Бізнес-економіка» спеціальність  $\underbrace{051}_{\text{(KOM)}}$  Економіка (код) (назва спеціальності) галузь знань \_\_\_05\_ Соціальні та поведінкові науки» (код) (назва галузі знань)

ступінь вищої освіти бакалавр

Робоча програма навчальної дисципліни «Excel для бізнесу» схвалена та рекомендована до використання в освітньому процесі на засіданні кафедри економічної кібернетики, бізнес-економіки та інформаційних систем Протокол від «01» вересня 2023 року № 1

Укладач: Кононенко Ж.А., доцент, доцент кафедри економічної кібернетики, бізнес-економіки та інформаційних систем, к.е.н.

## **ПОГОДЖЕНО:**

«Економіка» ступеня бакалавр

Гарант освітньої програми «Бізнес-економіка» спеціальності 051

 $\frac{\text{B.I.}\ \text{IIepe6}$ ийніс . (ініціали, прізвище)

1 вересня 2023 року

# Зміст

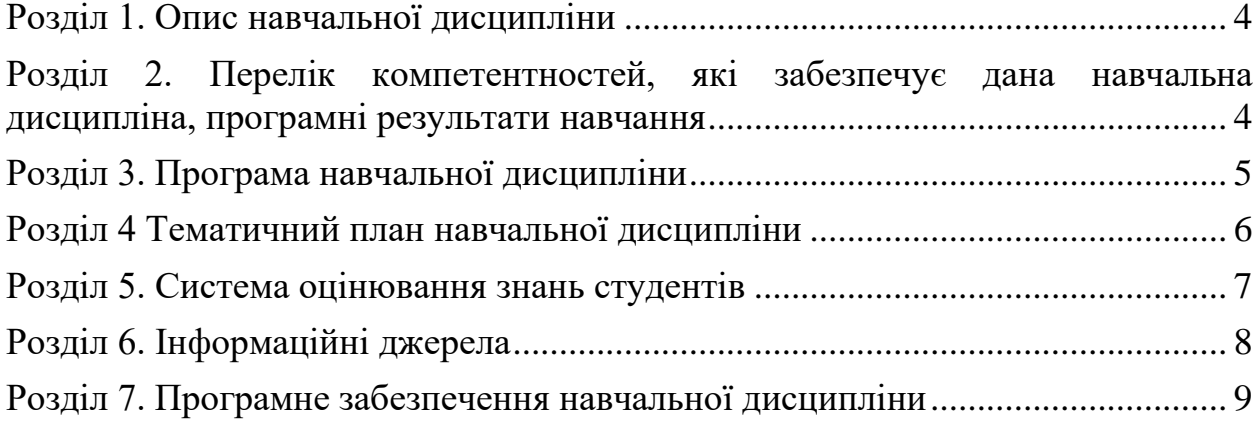

## <span id="page-3-0"></span>**Розділ 1. Опис навчальної дисципліни**

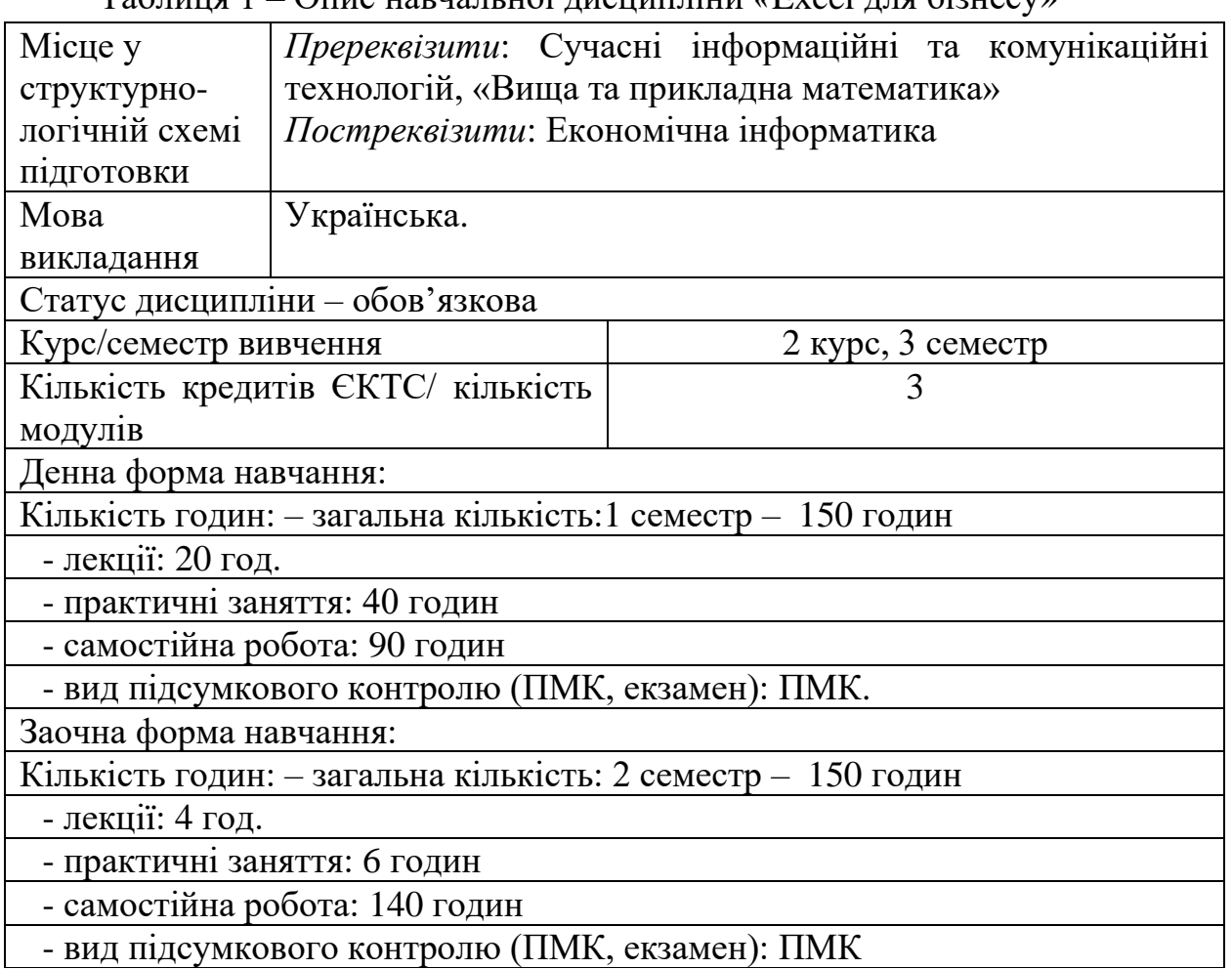

## Таблиця 1 – Опис навчальної дисципліни *«*Excel для бізнесу»

### <span id="page-3-1"></span>**Розділ 2. Перелік компетентностей, які забезпечує дана навчальна дисципліна, програмні результати навчання**

*Мета* вивчення навчальної дисципліни є набуття знань і практичних навичок автоматизації роботи з даними та їх подальшої візуалізації з використанням складних формул, функцій, діаграм, та нових можливостей MS Excel для ефективного введення бізнесу.

Таблиця 2 – Перелік компетентностей, які забезпечує дана навчальна дисципліна, програмні результати навчання

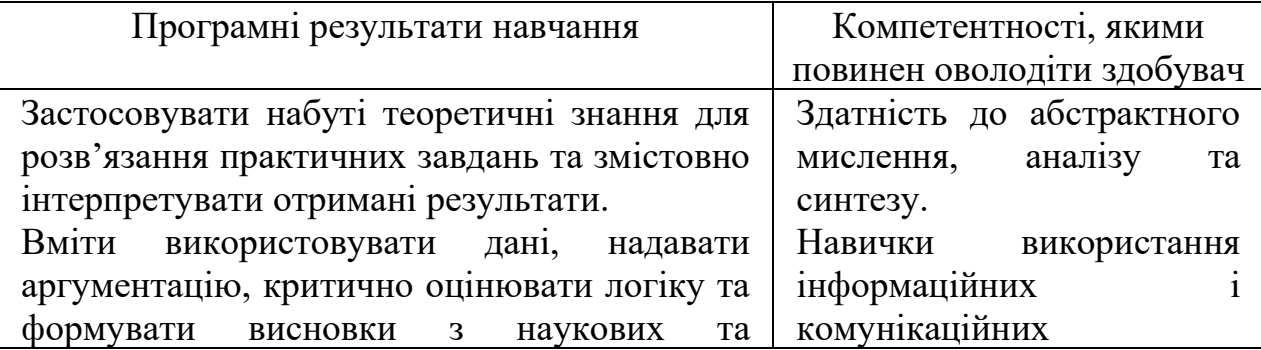

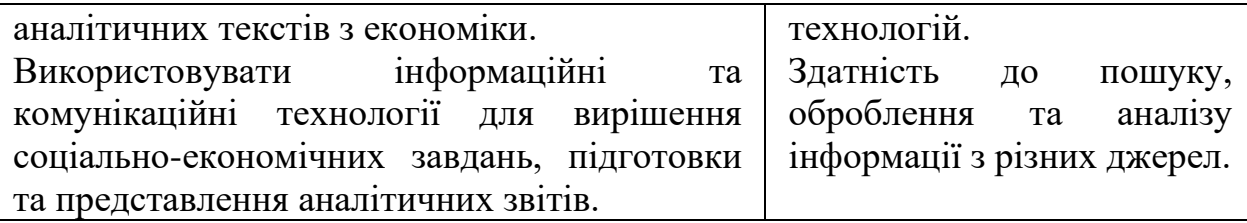

#### <span id="page-4-0"></span>**Розділ 3. Програма навчальної дисципліни**

## **Модуль 1. Робота з листами та робочими книгами Тема 1. Створення складних документів**

Характеристика табличного процесора MS Excel. Форматування комірок. Робота з формулами і функціями. Використання логічних функцій. Застосування фінансових та статистичних функцій для розв'язання економічних задач. Побудова та редагування діаграм. Підбір параметра. Формули масиву. Робота з матрицями. Розв'язування систем лінійних рівнянь. Імпорт та експорт даних. Сортування та фільтрування даних. Робота з базою даних. Проміжні підсумки. Консолідація даних. Зведені таблиці та діаграми. Застосування MS EXCEL для розв'язування економічних задач.

#### **Тема 2. Розширені можливості форматування**

Налаштування зовнішнього вигляду даних та відповідно самої таблиці. Налаштування шрифту. Об'єднання клітинок. Налаштування кольорів. Інструменти вирівнювання. Поворот тексту. Налаштування границь. Формат даних. Група інструментів «Число». Числові формати.

### **Тема 3. Формули MS Excel. Фінансові, текстові, логічні функції. Пошук.**

Виконання розрахунків. [Формули та функції.](http://www2.el.puet.edu.ua/st/mod/assign/view.php?id=176104) [Формули в контексті.](http://www2.el.puet.edu.ua/st/mod/quiz/view.php?id=176102) [Абсолютні посилання.](http://www2.el.puet.edu.ua/st/mod/quiz/view.php?id=176105) [Перехресні обчислення між аркушами.](http://www2.el.puet.edu.ua/st/mod/assign/view.php?id=176106) [Текстові](http://www2.el.puet.edu.ua/st/mod/assign/view.php?id=176108)  [функції і дати.](http://www2.el.puet.edu.ua/st/mod/assign/view.php?id=176108) [Іменовані діапазони.](http://www2.el.puet.edu.ua/st/mod/quiz/view.php?id=176113)

#### **Тема 4. Робота з даними.**

[Рядки та стовпці Excel.](http://www2.el.puet.edu.ua/st/mod/url/view.php?id=176116) [Робота з рядками і стовпцями.](http://www2.el.puet.edu.ua/st/mod/url/view.php?id=176117) [Табличний](http://www2.el.puet.edu.ua/st/mod/url/view.php?id=176118)  [процесор Excel.](http://www2.el.puet.edu.ua/st/mod/url/view.php?id=176118) [Друк](http://www2.el.puet.edu.ua/st/mod/quiz/view.php?id=176125)

### **Тема 5. Захист даних. Захист книг, листів. Паролі**

[Захист або зняти захисту осередків в Excel від редагування.](http://www2.el.puet.edu.ua/st/mod/url/view.php?id=176128) [Формування ансамблю повідомлень. Використання засобів захисту](http://www2.el.puet.edu.ua/st/mod/assign/view.php?id=176130)  [електронних таблиць](http://www2.el.puet.edu.ua/st/mod/assign/view.php?id=176130)

### **Тема 6. Організація спільної роботи. Примітки. Виправлення**

Функція співавторства. Спільне сховище. Документ, придатний для співавторства. Дозволи на редагування для співавторів.

### **Модуль 2. Зведені таблиці.**

### **Тема 7. Робота зі списками даних**

[Списки, робота зі списками.](http://www2.el.puet.edu.ua/st/mod/url/view.php?id=176136) [Створення списку.](http://www2.el.puet.edu.ua/st/mod/url/view.php?id=176137) [Робота з спадаючими](http://www2.el.puet.edu.ua/st/mod/url/view.php?id=176138)  [списками в Microsoft Excel.](http://www2.el.puet.edu.ua/st/mod/url/view.php?id=176138) [.](http://www2.el.puet.edu.ua/st/mod/url/view.php?id=176139)

#### **Тема 8. Робота зі зведеними таблицями**

[Створення зведеної таблиці для аналізу даних аркуша.](http://www2.el.puet.edu.ua/st/mod/url/view.php?id=176141) [Робота зі](http://www2.el.puet.edu.ua/st/mod/url/view.php?id=176142)  [зв'язками у зведених таблицях](http://www2.el.puet.edu.ua/st/mod/url/view.php?id=176142)

## **Модуль 3. Візуалізація даних Тема 9. Стандартні та нестандартні типи діаграм**

<span id="page-5-0"></span>Опис основних типів діаграм в Excel. Створення базових діаграм в Excel. Зміна типу діаграм в Excel. Спарклайни. Розширені діаграми. Лінії тренду.

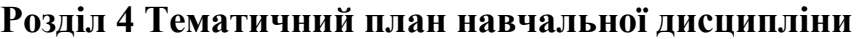

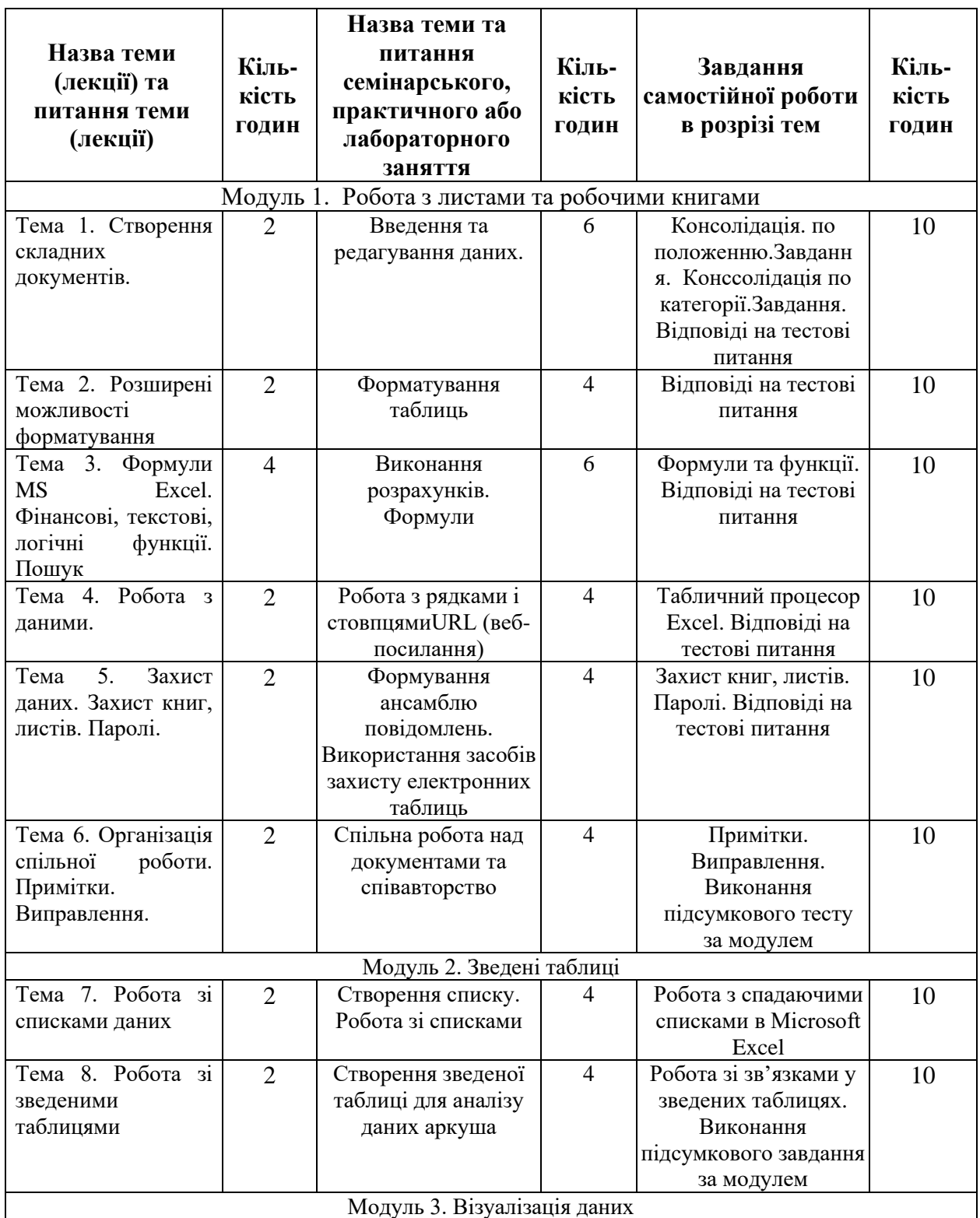

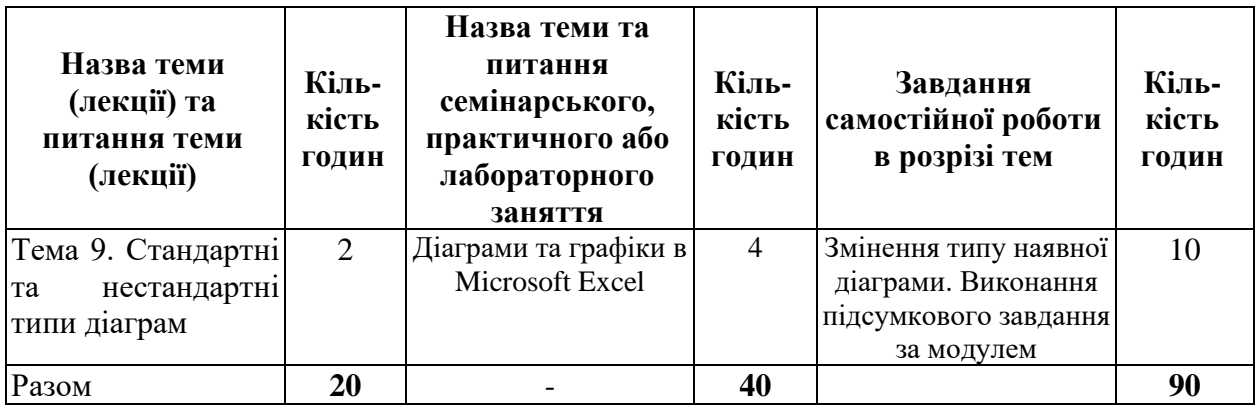

## **Розділ 5. Система оцінювання знань студентів**

<span id="page-6-0"></span>Таблиця 5 – Розподіл балів за результатами вивчення навчальної дисципліни

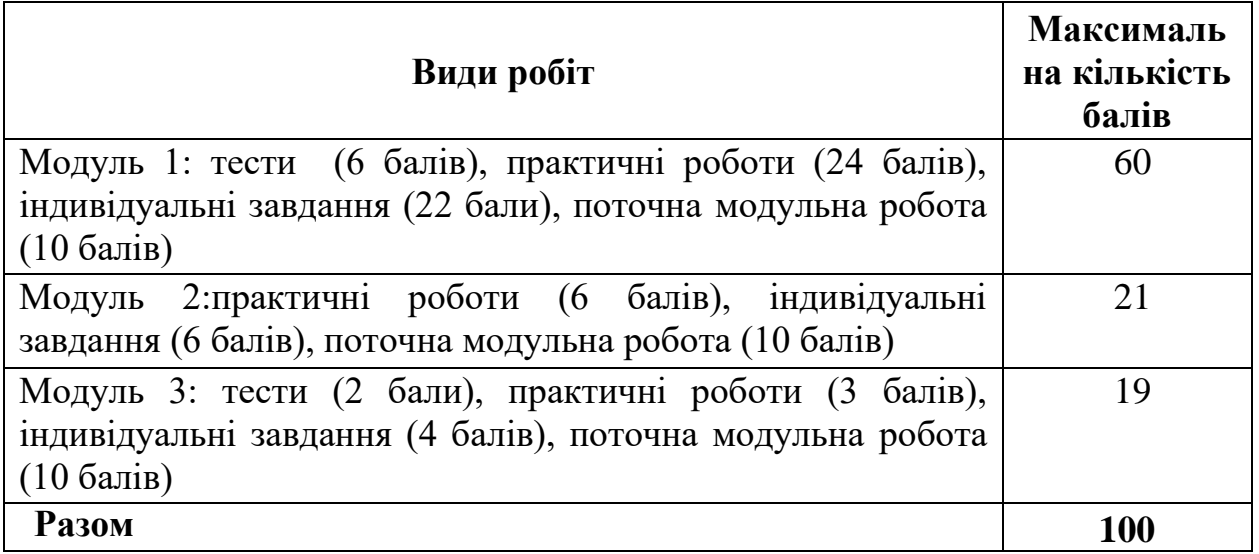

Таблиця 6 – Шкала оцінювання знань здобувачів вищої освіти за результатами вивчення навчальної дисципліни

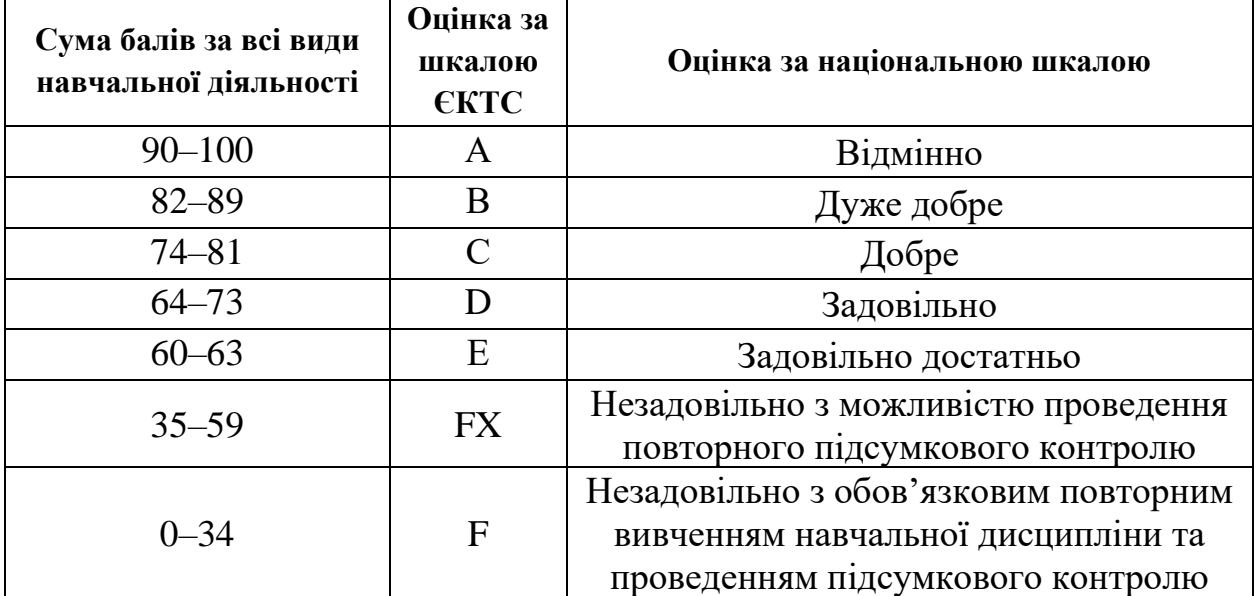

#### **Розділ 6. Інформаційні джерела**

<span id="page-7-0"></span>1. Безкоштовні короткі посібники з Microsoft Office. URL: <http://aka.ms/office2016-guides>

2. Безкоштовні короткі посібники користувача для нових версій інших улюблених програм Office. URL:<http://aka.ms/office-2016-guides>

3. Бізнес-аналітика в програмі Excel і службах Excel Services (SharePoint Server 2013) URL: [https://support.microsoft.com/uk-ua.](https://support.microsoft.com/uk-ua)

4. Короткий посібник користувача програми Excel 2013. URL: https://support.microsoft.com/ukua/office/%D0%BA%D0%BE%D1%80%D0%BE %D1%82%D0%BA%D0%B8%D0%B9-%D0%BF%D0%BE%D1%81

%D1%96%D0%B1%D0%BD%D0%B8%D0%BA-

%D0%BA%D0%BE%D1%80%D0%B8%D1%81%D1%82%D1

%83%D0%B2%D0%B0%D1%87%D0%B0-

%D0%BF%D1%80%D0%BE%D0%B3%D1%80%D0%B0%D0%BC%D0%B8 excel-2013-4337fe93-0690-47cb-89a1-8424d5fdd886.

5. Кузьмичов А.І. Ймовірне та статистичне моделювання в EXCEL для прийняття рішень. навч.пос. / Бишовець Н.Г., Кузьмичов А.І., Куценко Г.В., Омецинська Н.В., Юсипів Т.В. К.: В-цтво Ліра-К., 2020. с. 200.

6. Кузьмичов А. І. Аналітика мережевих структур. Моделювання засобами WinQSB та MS Excel: Практикум. К.: Видавництво Ліра-К, 2018. 208 с.

7. Навчальні курси з Excel. URL: https://support.microsoft.com/uk- ua.

8. Нелюбов В. О., Куруца О. С., Основи інформатики. Microsoft Excel 2016: навчальний посібник. Ужгород, Україна: ДВНЗ «УжНУ», 2018.

9. Он-лайн курс «Аналіз та візуалізація даних за допомогою Excel». URL: [https://www.edx.org/course/analyzing-and-visualizing-data-with-excel-2/.](https://www.edx.org/course/analyzing-and-visualizing-data-with-excel-2/)

10. Статистика засобами EXCEL: навч. посібник / Ю. А. Толбатов. Київ : Університет «Україна», 2013. 319с.

11. Нелюбов В. О., Куруца О. С. Основи інформатики. Microsoft Excel 2016: навчальний посібник. Ужгород: ДВНЗ «УжНУ», 2018. 58 с.: іл. URL: [https://www.uzhnu.edu.ua/en/infocentre/get/15617.](https://www.uzhnu.edu.ua/en/infocentre/get/15617)

12. June Jamrich Parsonsand. New Perspectives on Microsoft Excel, 2013.

13. Humphrey M.L. Intermediate Excel (2) (Excel Essentials), 2019.

14. Paul McFedries. Excel 2016: Formulas and Functions, 2016. URL: [https://book.akij.net/eBooks/2018/April/5ae5906655cec/Excel\\_2016\\_Formulas\\_an](https://book.akij.net/eBooks/2018/April/5ae5906655cec/Excel_2016_Formulas_and_Functions.pdf) [d\\_Functions.pdf.](https://book.akij.net/eBooks/2018/April/5ae5906655cec/Excel_2016_Formulas_and_Functions.pdf)

15. Winston, W: Microsoft Excel 2019 Data Analysis and Business (Business Skills) Paperback, 2019.

16. Дяденчук А. Підвищення ефективності навчання за допомогою MS Excel при розв'язуванні фізичних задач. Освіта і суспільство VI: міжнародний збірник наукових праць / під ред. Т. Несторенко, Р. Бернатової. Бердянськ: Бердянський державний педагогічний університет; Ополє: Вид-во Вищої школи управління і адміністрації в Ополє, 2021. С. 240-244.

17. Литвинов А.Л. Вища та прикладна математика з елементами

інформаційних технологій: навчальний посібник; Харків. нац. ун-т міськ. госп-ва ім. О. М. Бекетова. Харків : ХНУМГ ім. О. М. Бекетова, 2019. 232 с.

18. EXCEL 2022: The Complete Step By Step Instructional Manual With Practical Examples On How To Master Microsoft Excel Functions And Formula For Beginners And Seniors With Microsoft Excel Tips And Tricks

19. Excel 2022 Beginner's User Guide: The Made Easy Microsoft Excel Manual to Learn How to Use Excel Productively even as Beginners and New User with Illustration for Easy Understanding

20. EXCEL 2022: The All-in-One Beginner to Expert Illustrative Guide | Learn the Basic Fundamentals, the Essential Functions and Formulas in Less Than 10 ... Step-by-Step Tutorials and Practical Examples

#### <span id="page-8-0"></span>**Розділ 7. Програмне забезпечення навчальної дисципліни**

Пакет програмних продуктів Microsoft Office, MS Excel.